## OpenShift Virtualization Roadshow

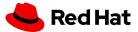

## Welcome to the OpenShift Virtualization Roadshow

| 09:00 - 09:25 | Overview presentation                  |
|---------------|----------------------------------------|
| 09:30 - 11:30 | Virtualization lab                     |
| 11:30 - 12:15 | Lunch break                            |
| 12:15 - 13:15 | Recap, QA, Services -<br>Continued lab |
| 13:15 - 13:30 | Wrap-up                                |

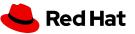

### Who's who from Red Hat

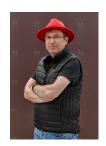

**Michael Bang**Sr. solution architect

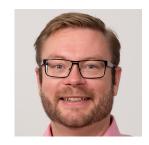

**Martin Skøtt**Sr. solution architect

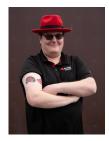

**Kim Borup** Sr. architect

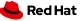

## The WORLD is changing

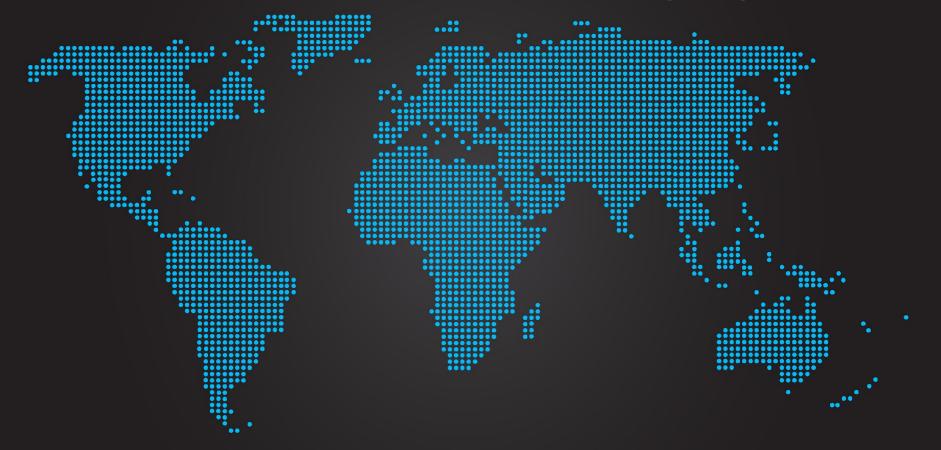

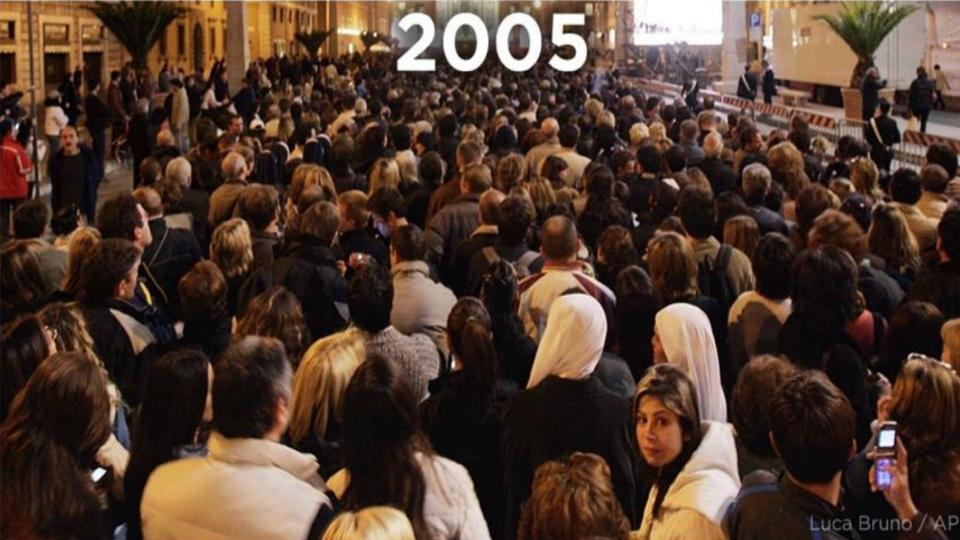

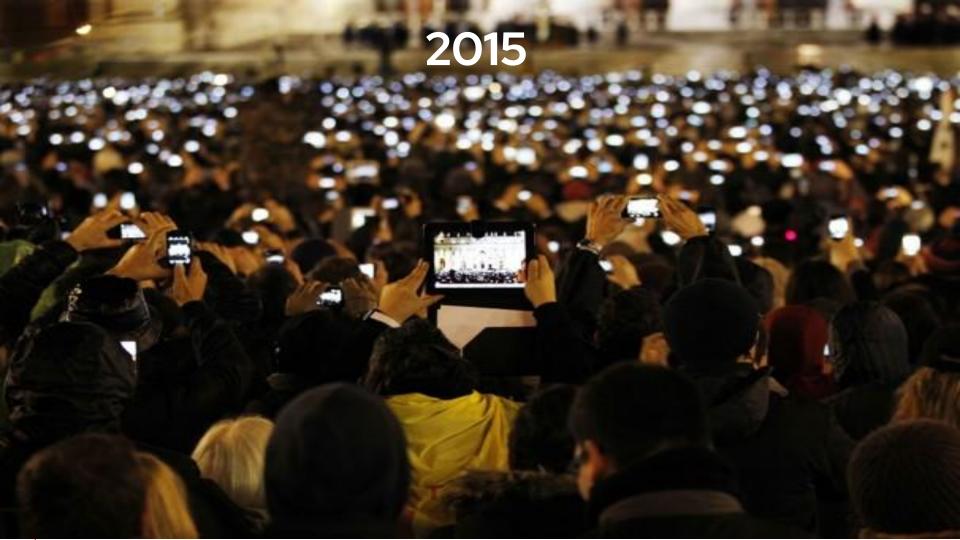

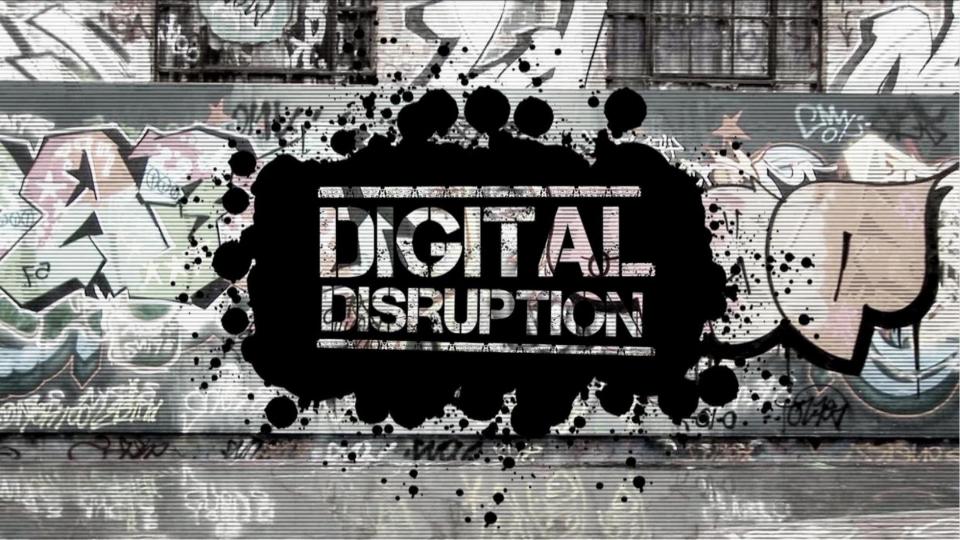

# We are living in one of the BIGGEST SHIFTS in human history

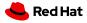

## And then COVID happened

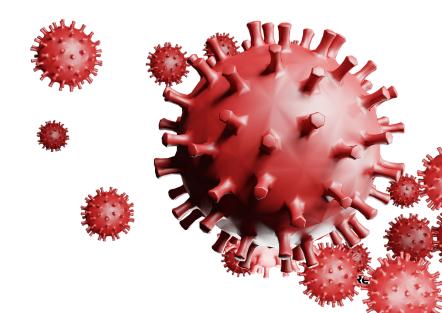

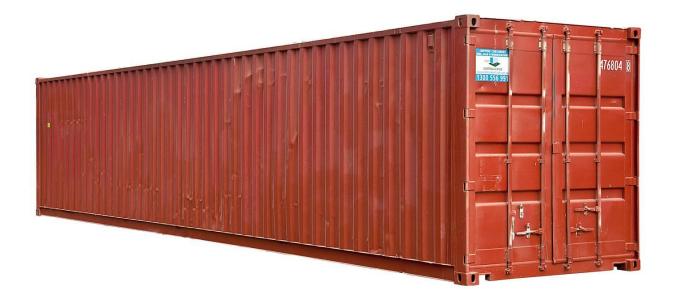

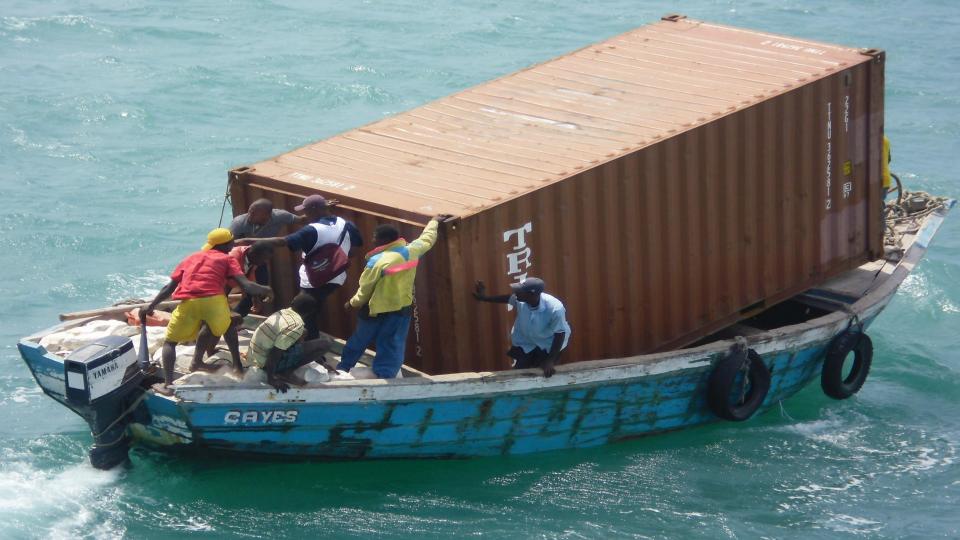

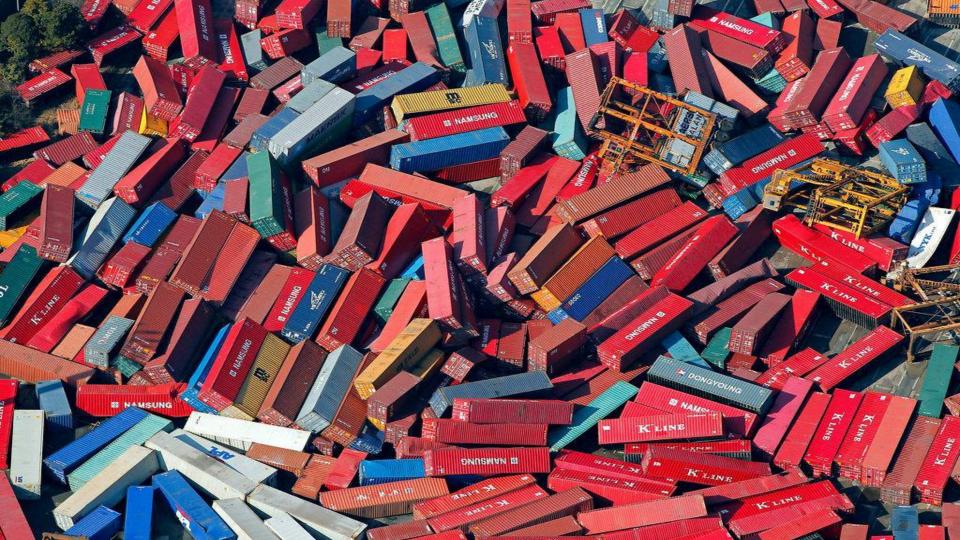

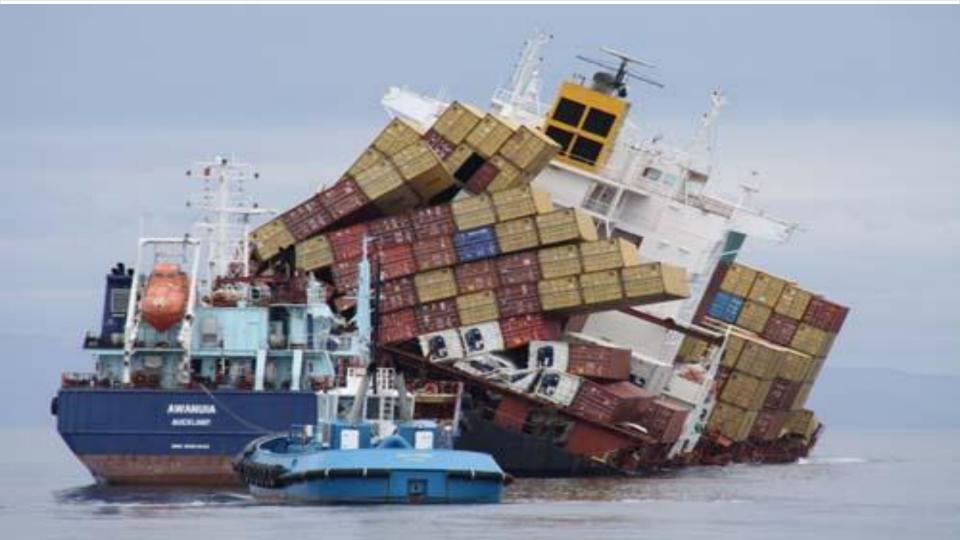

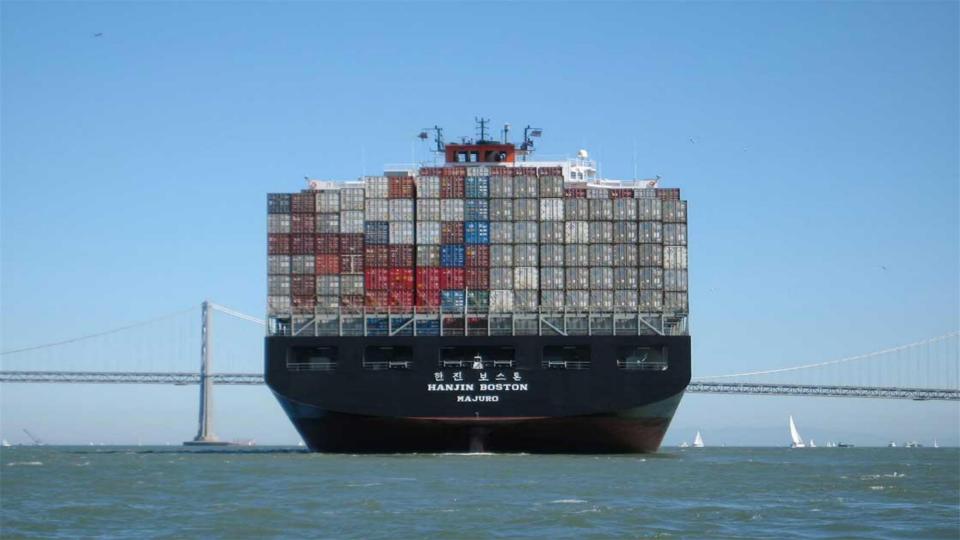

OpenShift as an Application Platform should bring developers and operations teams together for both Containers and Virtualization.

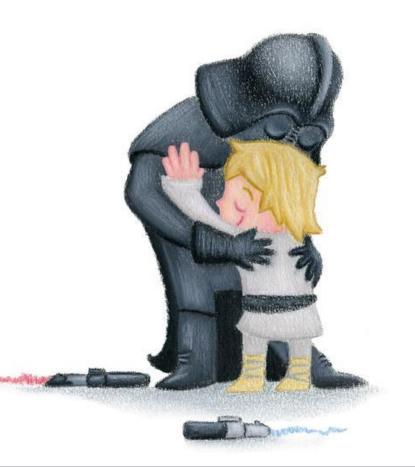

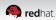

Why are you here today? Server Virtualization industry is changing dramatically

Consider your options.

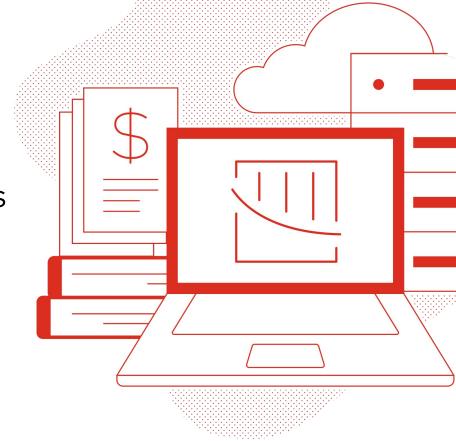

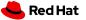

### By the end of of the day....

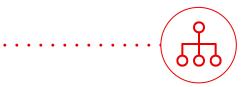

Consider an alternative solution for your virtual infrastructure

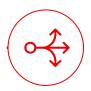

**Become familiar with Red Hat OpenShift Virtualization** 

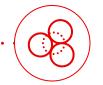

Understand that your journey to infrastructure modernization starts here

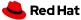

### What we will cover in the hands-on workshop

- Virtual machine
  - Provisioning
  - Management
  - Live migration
- Platform
  - Storage
  - Network
  - Load balancing
- Migration
  - vSphere -> OpenShift
- Backup and restore

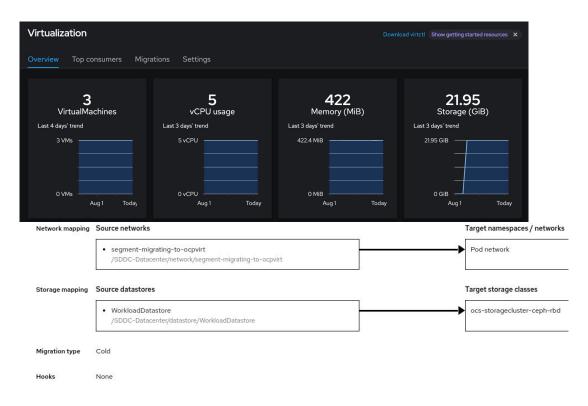

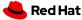

## Bring cloud-native functionality to virtual machines with Red Hat innovation

The benefits of k8s without containerizing

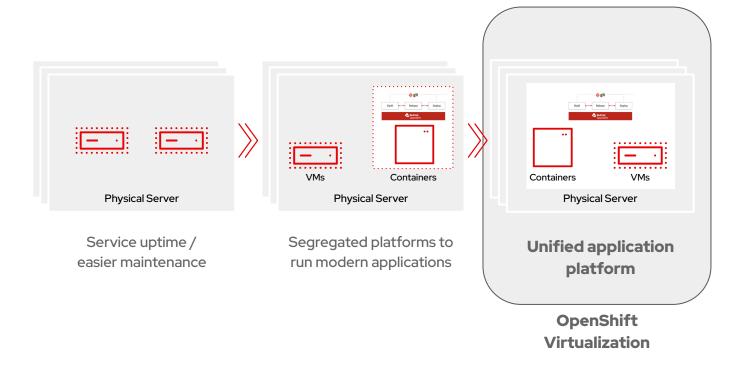

19

### A single open platform for application innovation

A complete application platform that integrates with existing infrastructure, tools, and services

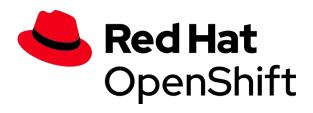

Empowering operations teams to innovate

A cloud-like experience, everywhere

Trusted enterprise open source platform

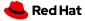

## What is OpenShift Virtualization?

- Included feature of the OpenShift application platform
- Run VMs in OpenShift
- Performance, stability, scalability, and reliability of KVM, the Linux kernel-based hypervisor
- RHEL guest entitlements are included
- Supports Microsoft Windows guests Microsoft Server
   Virtualization Validation Program (SVVP)
  - Manageability and ecosystem of OpenShift
  - Unified platform for running VMs and Containers

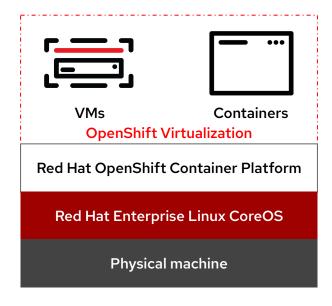

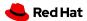

## Bring traditional VMs into OpenShift

#### Traditional VM behavior in a modern platform

- Administrator concepts and actions
- Network connectivity
- Live migration

#### Leverage existing VM roles and responsibilities

- Maintain business critical application components
- Modernize skill sets over time

#### Migration Tooling

- Migration Toolkit for Virtualization (MTV)
- Warm migration of VMs at scale

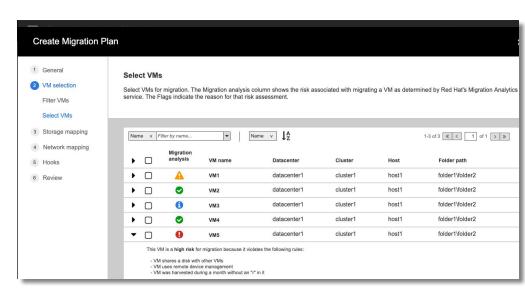

Creating a migration plan with MTV

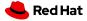

## Self-service VM by Project

Assign roles and collaborate around Projects as you would in the cloud

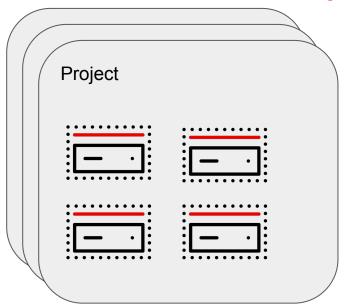

Add users / groups Set roles

Create / Delete Start / Stop / Restart Clone Migrate

View status Copy ssh command

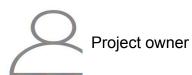

Project editor

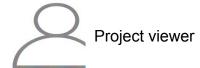

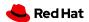

## Fragmented 'approach' to VM provisioning

#### A process that can take weeks trapped in queues and iterations

#### Virtual Machine **Execute workflow** Execute workflow **Execute workflow Execute workflow** Execute workflow CPU: 4 vCPU.1 core Review & approve Review & approve Review & approve Review & approve Review & approve Assign IP & hostname Allocate volumes Install JBoss 7.4u11 Install security tools Configure LB & DNS Memory: 16GB Configure MW VM hardening Disk: 30 GB Configure DNS (host) Whitelist source IP Configure FW OS: RHFI Additional filesystems data: 500GB, disk ▶ logs: 100GB, partition Application platform Networking Storage **Platform** Security Networkina ▶ JBoss 7.4 Update 11 team team team team team Firewall rules (1-3 days) (1-2 days) (1-2 days) (2-4 days) (2-7 days) ► Ingress: SSH, HTTPS Earess: \*.redhat.com DNS & LB api.service.org Execute workflow ► Healthcheck: HTTPS port Review & approve Queue to networking & storage teams Create VM from virtualization template and custom parameters Add disks and partitions and re-configure OS with custom filesystems Install corporate tools and configure default users and permissions Queue to platform team VM Ready? Request for a Virtualization Queue to security team new Virtual team Queue to networking team Machine (1-3 days) **Red Hat** Hand over the VM: IP, credentials and metadata

## Next Gen approach to VM provisioning

Automated VM provisioning in minutes

## Manage networks, storage, load balancers, etc. Security VM template VM image OpenShift **Execute workflow** Validated network, storage, and security against policies and permissions Provisioning of VM with corporate tools

#### Virtual Machine

- ► CPU: 4 vCPU.1core
- ► Memory: 16GB
- Disk: 30 GB
- OS: RHFI

#### Additional filesystems

- ▶ data: 500GB, disk
- ▶ logs: 100GB, partition

#### Application platform

▶ JBoss 7.4 Update 11

#### Firewall rules

- ► Ingress: SSH, HTTPS
- Egress: \*.redhat.com

#### DNS & LB

- api.service.org
- ► Healthcheck: HTTPS port

Request for a

new Virtual

Machine

from template and custom parameters

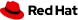

VM Ready!

### OpenShift Virtualization:Build Cloud-native VMs

Deploy VMs as Code with CI/CD

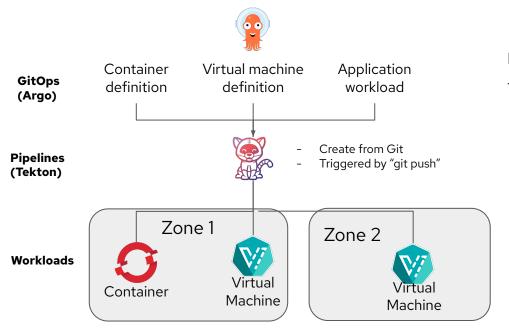

Integrate legacy VMs with a modern GitOps framework

- Deploy different security zones to run both composite applications of pods/VMs as well as traditional VM workloads
- Deploy and automate Virtual Machines as Code with GitOps

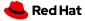

## OpenShift Virtualization: Modernize Applications Iteratively

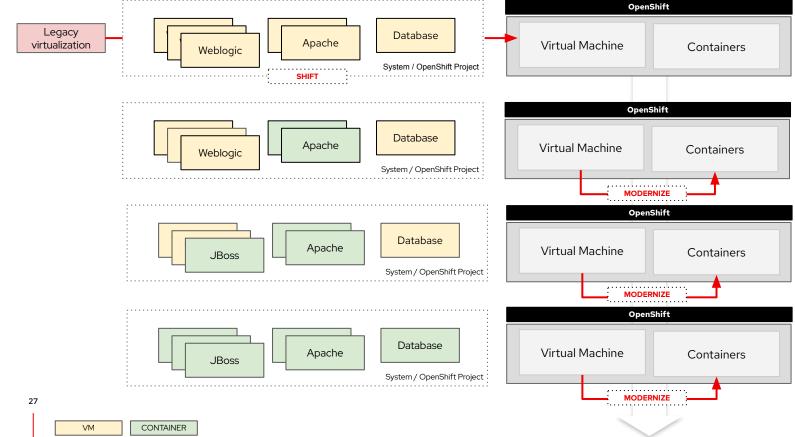

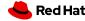

## Next Gen approach to VM orchestration & management

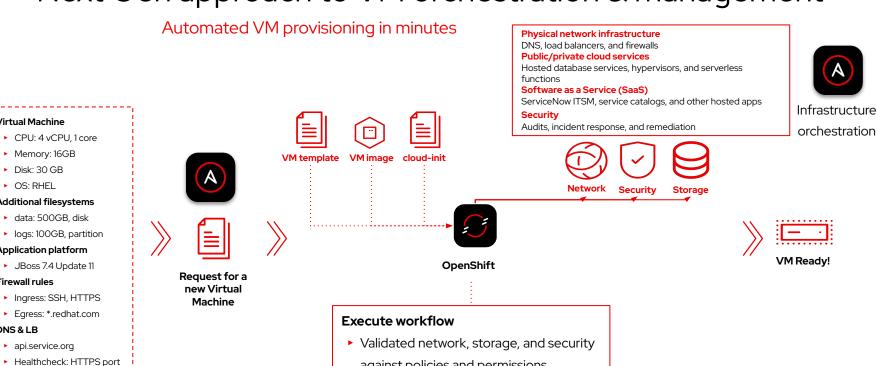

- against policies and permissions
- Provisioning of VM with corporate tools from template and custom parameters
- ▶ Publish VM: IP, credentials and metadata

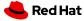

Virtual Machine

 Disk: 30 GB OS: RHFI Additional filesystems data: 500GB, disk ▶ logs: 100GB, partition Application platform

CPU: 4 vCPU.1core Memory: 16GB

▶ JBoss 7.4 Update 11

► Ingress: SSH, HTTPS

► Egress: \*.redhat.com

api.service.org

Firewall rules

DNS & LB

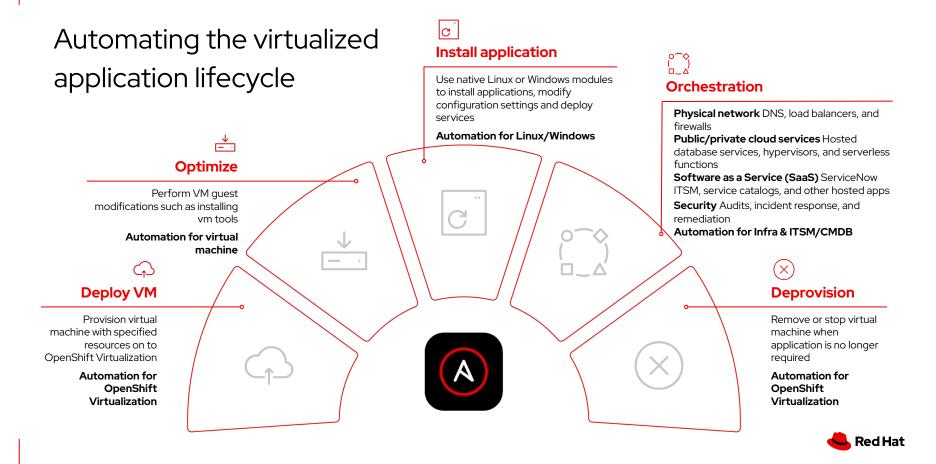

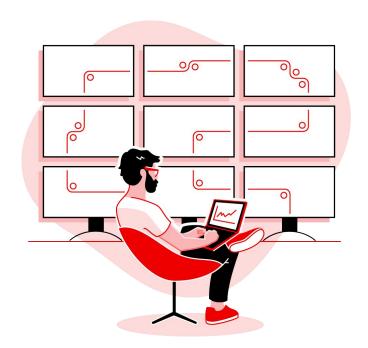

## Let's get familiar with the product

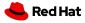

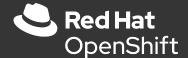

## OpenShift Virtualization Roadshow

Hands-on workshop companion slides

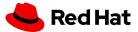

## Demo

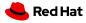

### Choose your own adventure: Modules for roles and interests

- Virtual machine administrators
  - Customize virtual machines
  - Windows virtual machines
- Virtual infrastructure administrator
  - Bare metal OpenShift
  - Network management; Storage management
  - Backup and restore
- Virtual machine users
  - Exposing apps using a Route; Exposing apps using MetalLB

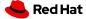

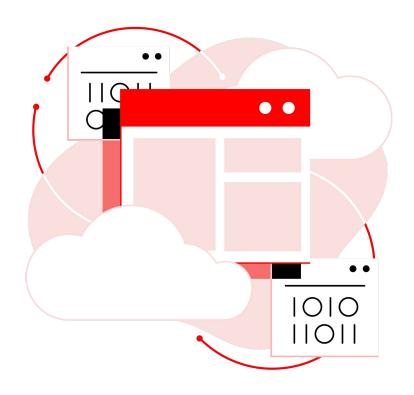

## Your journey with OpenShift Virtualization

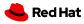

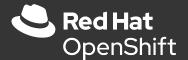

## OpenShift Virtualization Service Offerings

Red Hat Services Organization

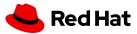

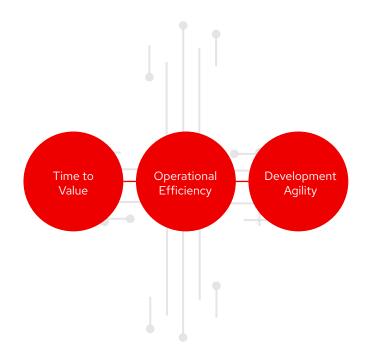

## ac·cel·er·a·tor

/ək'selə rādər/

#### noun

a team that causes something to happen or develop more quickly

a process for accelerating change

a roadmap for maintaining acceleration

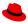

## Red Hat Services A combined life cycle

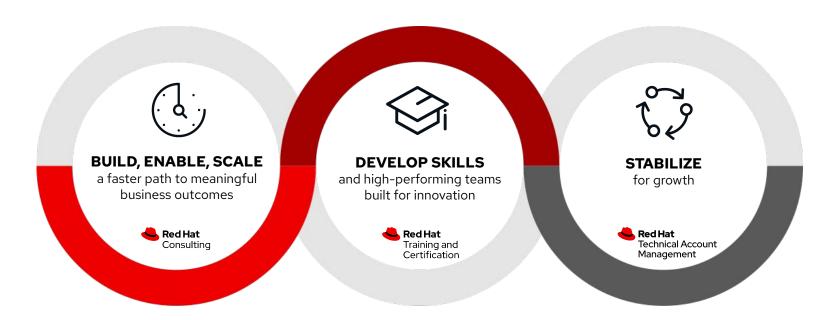

### RH Services Map: OpenShift Virtualization

#### **OpenShift Virtualization - Services Journey**

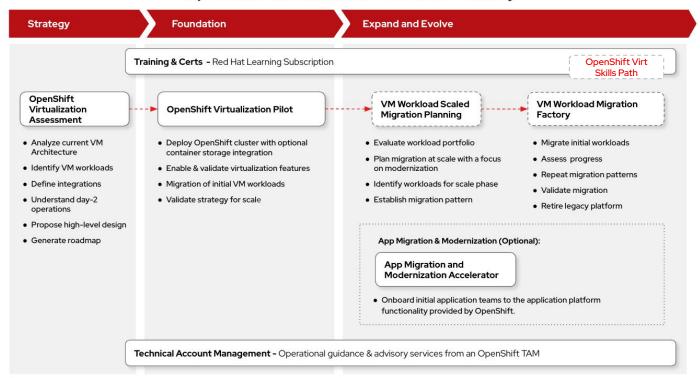

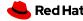

### Getting Started: OpenShift Virtualization Assessment

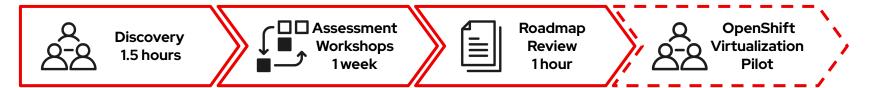

#### **What We Cover**

- Virtual environment current state compute, network, storage
- Dive deep into virtualization use cases
- Hybrid cloud and edge strategy
- Platform management & security strategy
- Environment monitoring and observability
- Backup and disaster recovery
- Pilot scope and plan for scaled migration

#### **Outcomes**

- Smarter customer adoption through a clear path to pilot and business value realization
- Expertly-leveraged capabilities supported with high-level recommendations and design considerations
- Faster time-to-value by embarking on a customer journey with Red Hat Services

2 Weeks

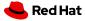

#### in linkedin.com/company/red-hat

- youtube.com/user/RedHatVideos
- facebook.com/redhatinc
- twitter.com/RedHat

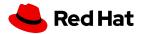